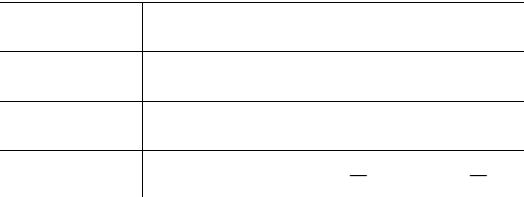

**OS**Ⅳ**/MSP SIMPLIA/TF**-**SETRDBTREE V33**

**IV**  $-$ **なお,本ソフトウェアは,OS**Ⅳ**/MSPスケーラブルSCMPシステム環境でも稼働します.**

**また、また、また、また、また、** 

**◆参照 ★参照 A ◆参照【】"3.適用マニュアル"に記載されているマニュアルの参照箇所を示しています.** → ●参照<br>●参照<br>2.1・・ 本書 2.1・・ 本書 2.1・・ 本書 2.1・・ 本書 2.1・・ 本書 2.1・・ 本書 2.1・・ 本書 2.1・・ 本書 2.1・・ 本書 2.1・・ 本書 2.1・・ 本書 2.1・・ 本書 2.

**2001** 7

**All Rights Reserved, Copyright C** 2001

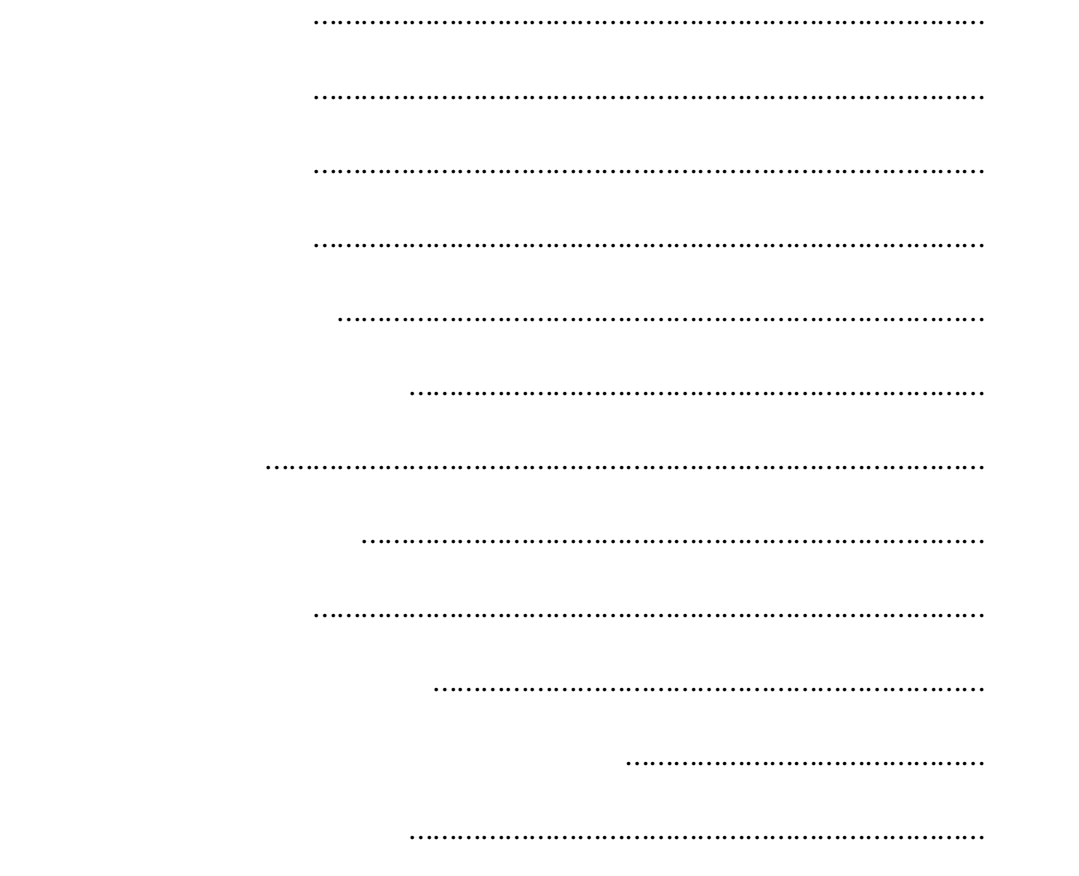

**付録3. プロフィール通知のコマンドプロシジャについて ………………………………… 27**

**OS**Ⅳ**/MSP SIMPLIA/TF**-**SETRDBTREE(以降 SETRDBTREE と呼ぶ)は, プログラ**

**,,** 

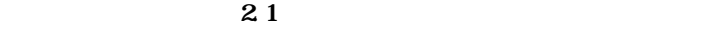

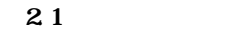

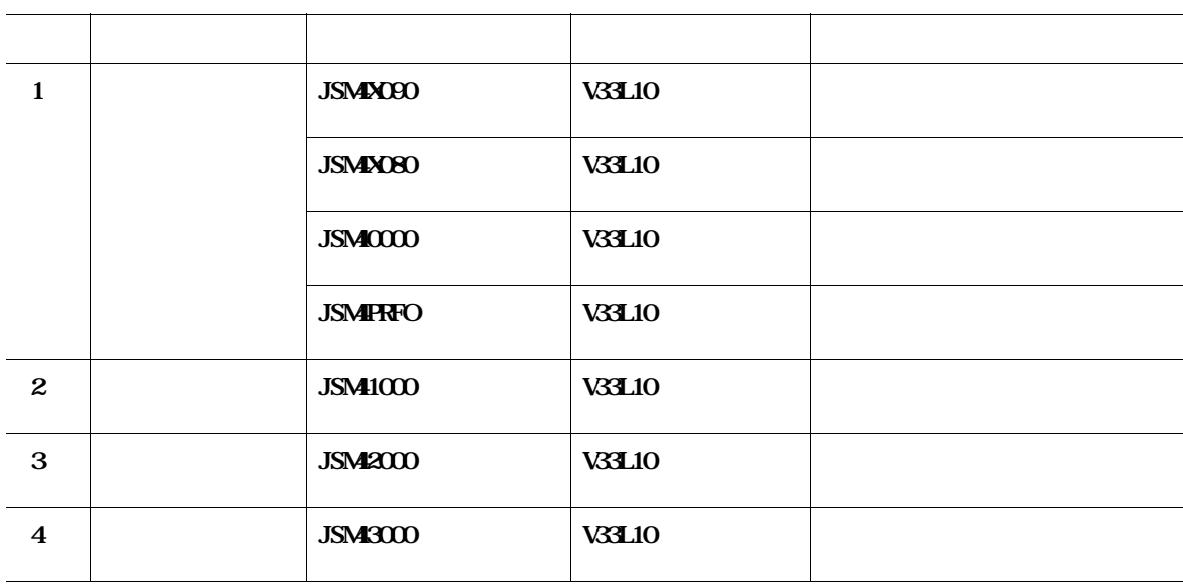

**2.2** 2

**表2.2 構成プログラム**

|  | <b>JSMLOOO</b> | <b>V33L10</b> |  |
|--|----------------|---------------|--|

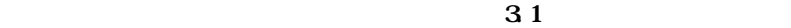

**31** 

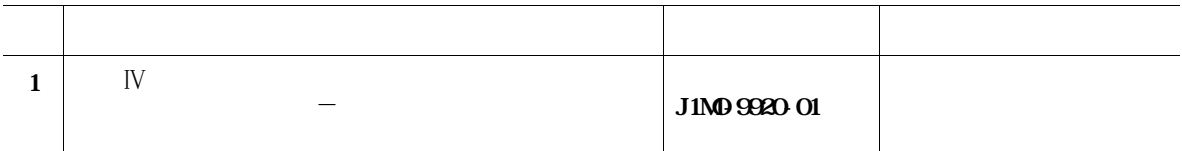

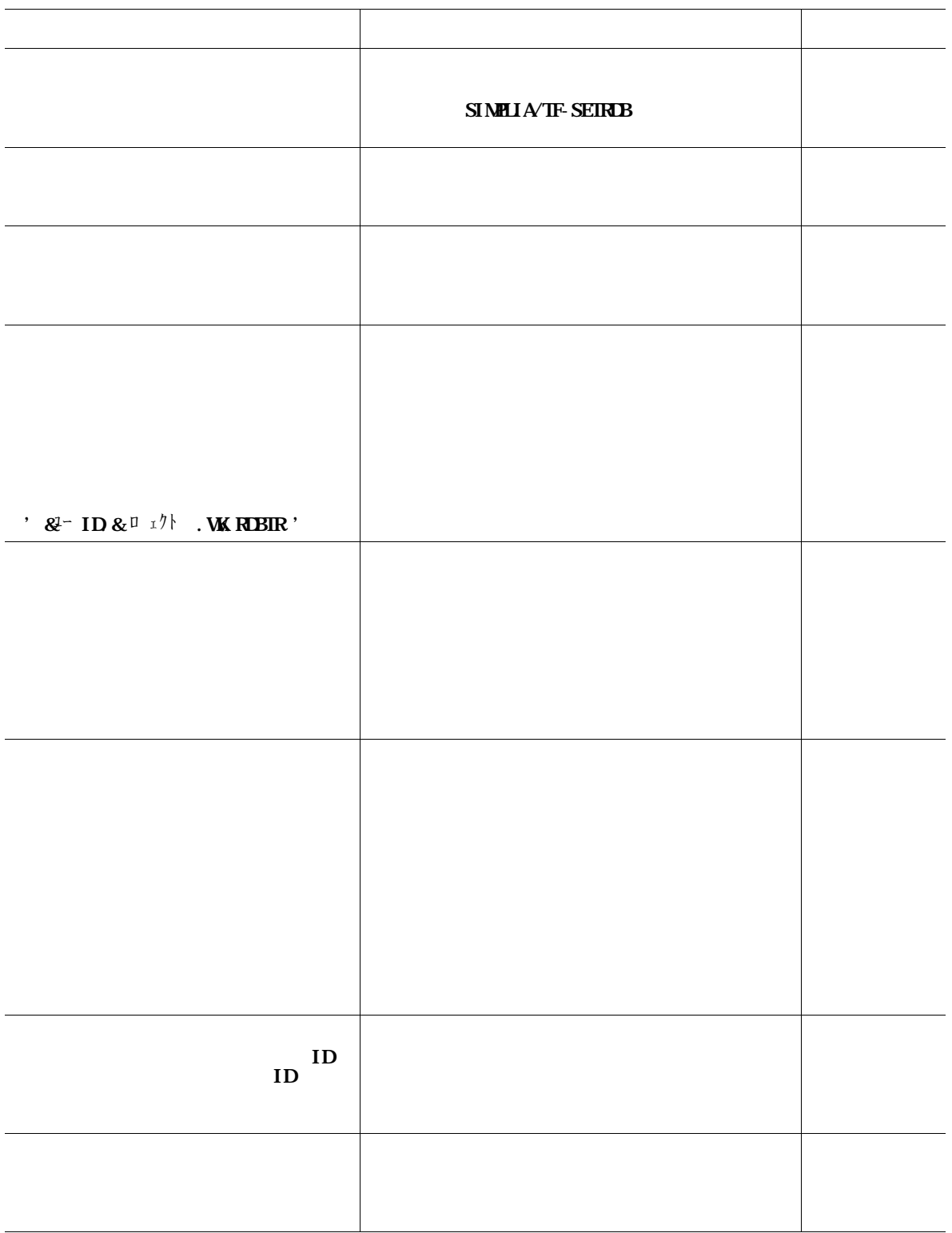

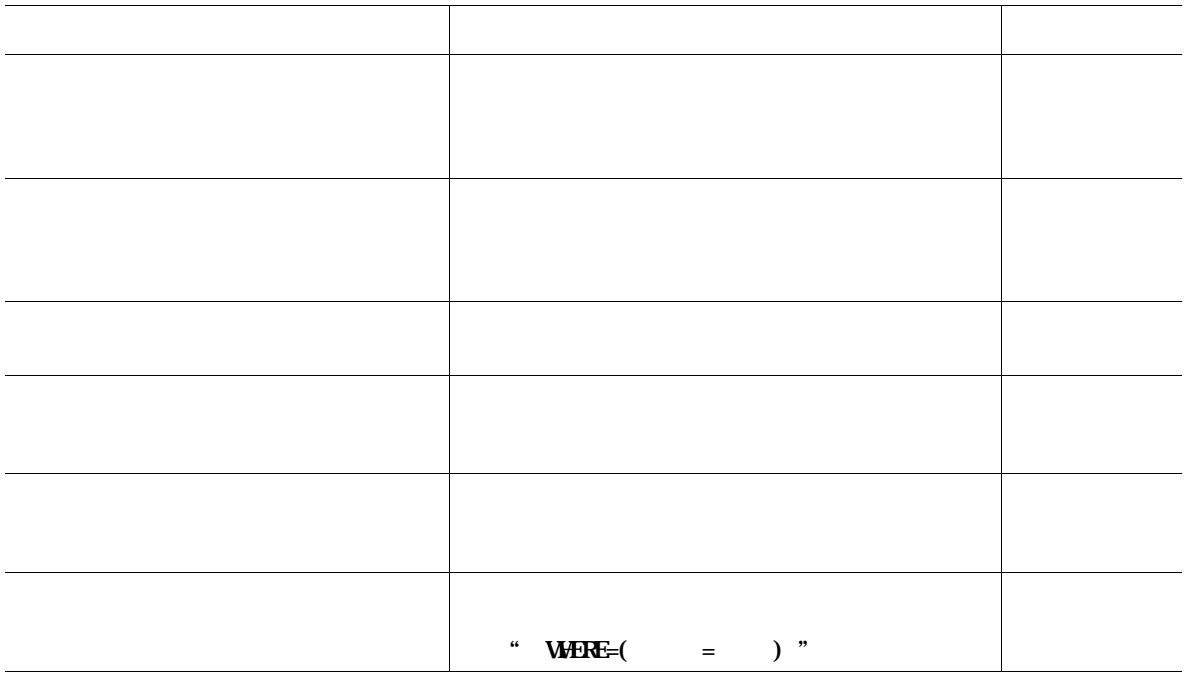

#### **SETRDBIREE**

- **システム領域**
- **BOFバッファ**

**SEIRBIREE** 

## **SEIRDBIREE**

- **ログオン時のリージョンサイズを拡張する.**
- **該当する表の中から必要な項目のみを抽出したテストケースを設定する.**

### SynfoWARE/RDB :

# **SEIRDBIREE**

# $(\text{PANAY KEY}$  $\text{UVQE})$

- $-$  **NOT NULL**
- **格納位置関数SORTEDでのキー重複NOT 指定**

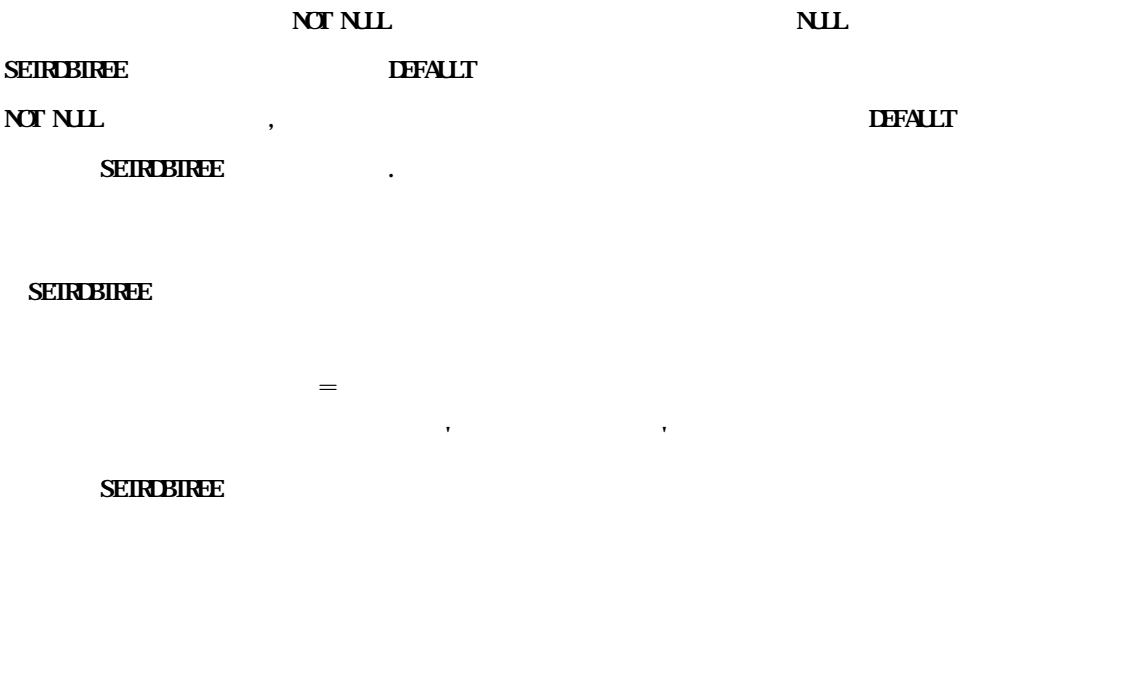

**SEIRDBIREE** 

**CUUPDOP**= **なお,ジョブチューニングマクロの使用方法については 「OS**Ⅳ**/MSP SymfoWARE S erver RDBオペレーションガイド」または,「OS**Ⅳ**/MSP SymfoWARE Serv**

**対話処理機能では,処理対象のメタデータベースの登録情報をEXCLUSIVE**-**READにより**

- **SymfoWARE/RDBのユーティリティによる,メタデータベースの登録情報の更新中**

- **対話処理機能の表示中は,SymfoWARE/RDBのユーティリティによるメタデータベース**

**JYPZJTUN DBBUFOP**=**RO,ISWAIT**=**(ERROR,200,20)**

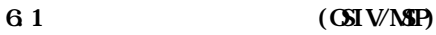

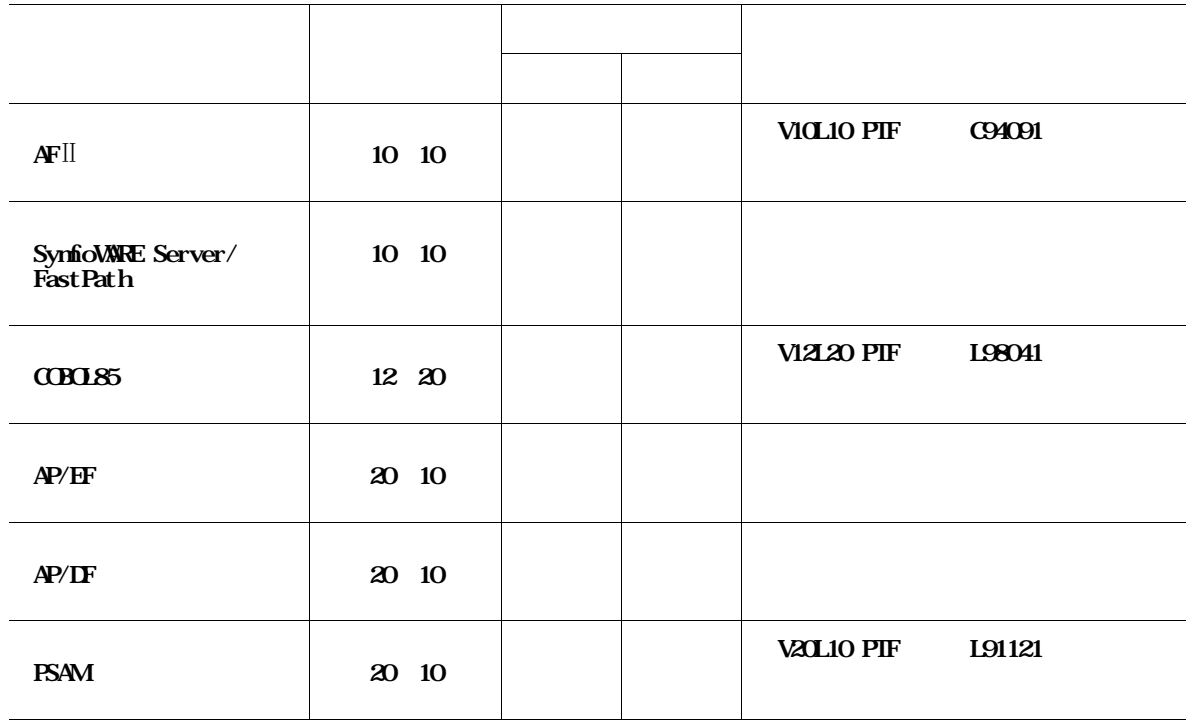

81 82

**81** 

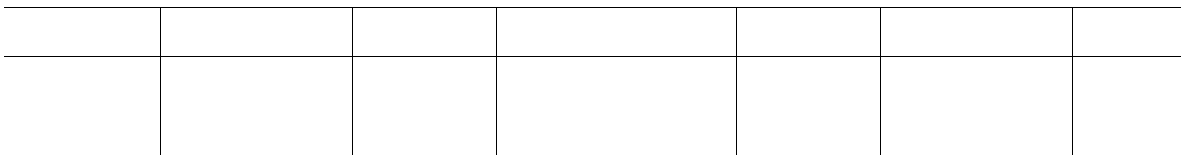

**表8.2 提供媒体内容**

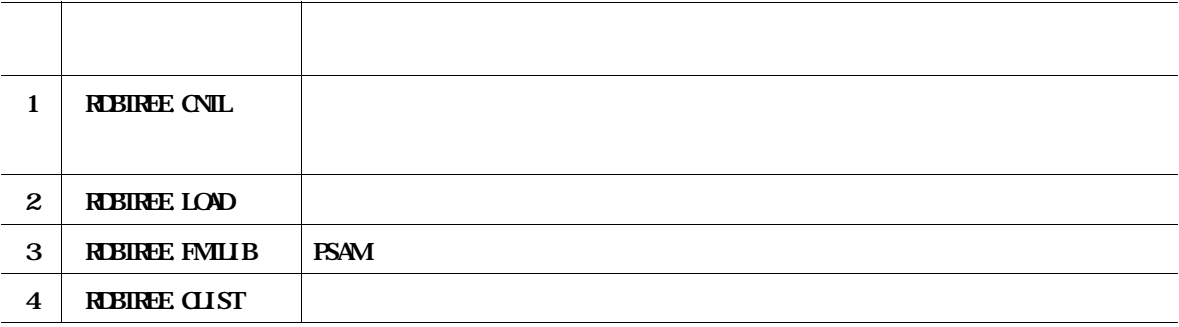

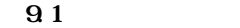

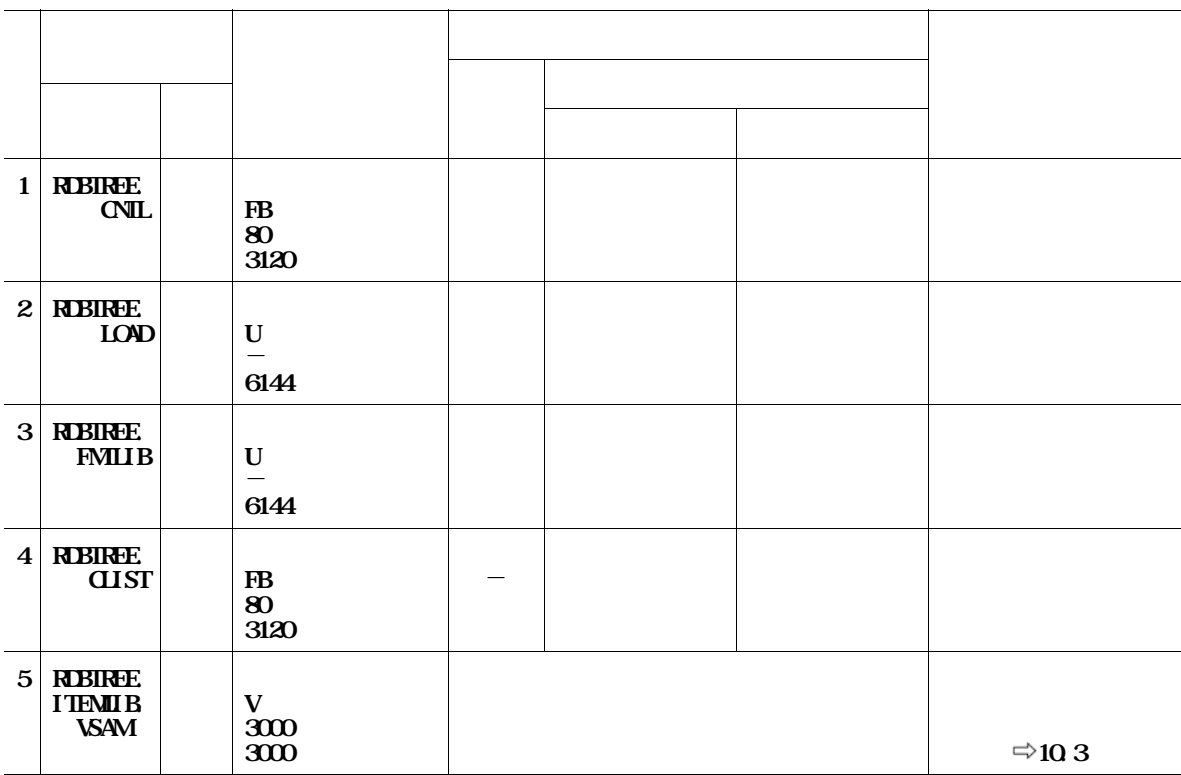

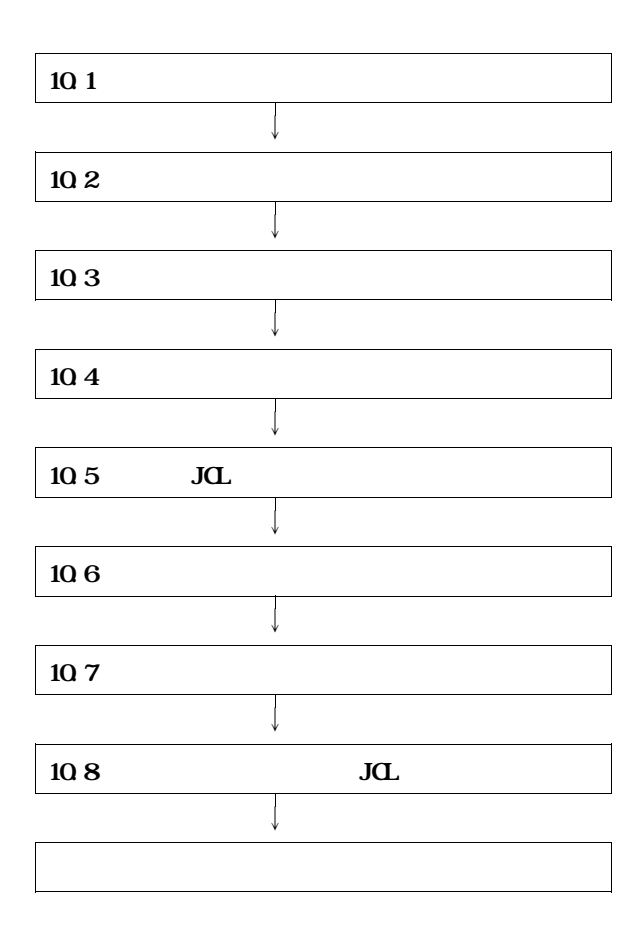

**この提供JCLファイルを DASD にローディングするジョブ制御文の例を図10.1に示す.下線部は,修**

**SEIRDBIREE** 

```
----+----1----+----2----+----3----+----4----+----5----+----6----+----7--
//?JOBNAME JOB ,CLASS=A,MSGCLASS=Y
//STEP01 EXEC PGA4JSECOPY
//SYSUT1 DD DSN=RDBTREE.CNTL,LABEL=(01,SL),
// UNIT=MT,VOL=SER=TFRDBT,DISP=(OLD,PASS)
//SYSUT2 DD DSN=RDBTREE.CNTL,SPACE=(TRK,(3,1,2),RLSE),
// UNIT=SYSDA,VOL=SER=SF1VOL,DISP=(NEW,CATLG,DELETE)
//SYSPRINT DD SYSOUT=*
//SYSIN DD DUMMY
//
```
**10.1** 

**10.1でローディングした提供JCLのうちインストール用ジョブ制御文をインストールするシステム**

**'INSTALL'** 

**図10.2にインストール用ジョブ制御文を示す.下線部分は修正箇所である.なお,下線が引かれてい**

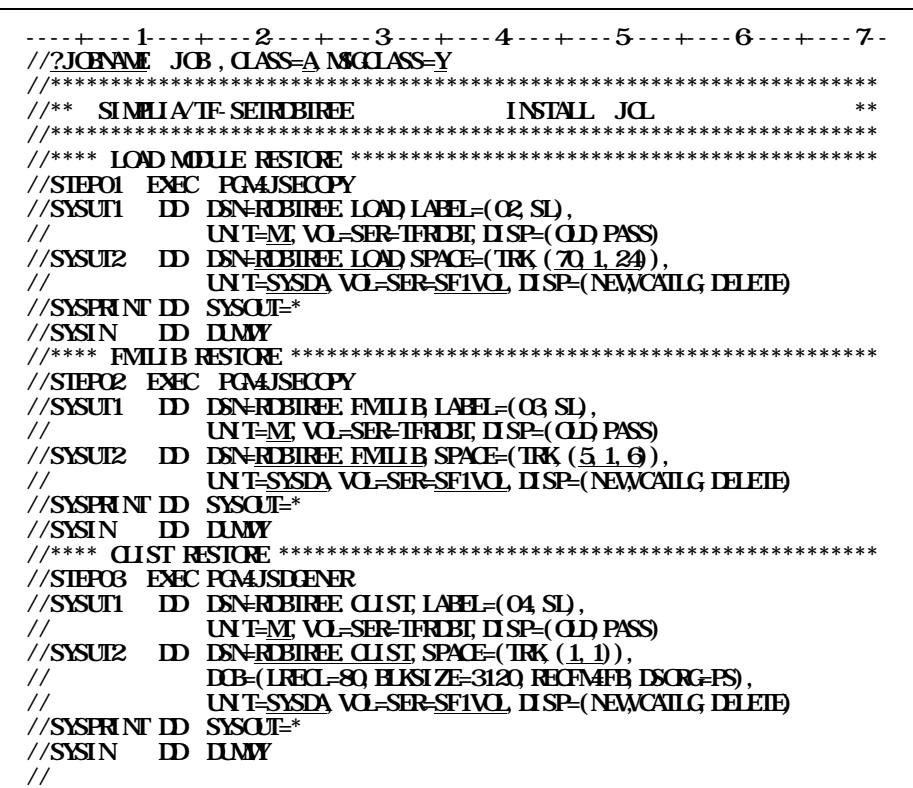

**VSAM KSDS** 

**10.3 10.1** 

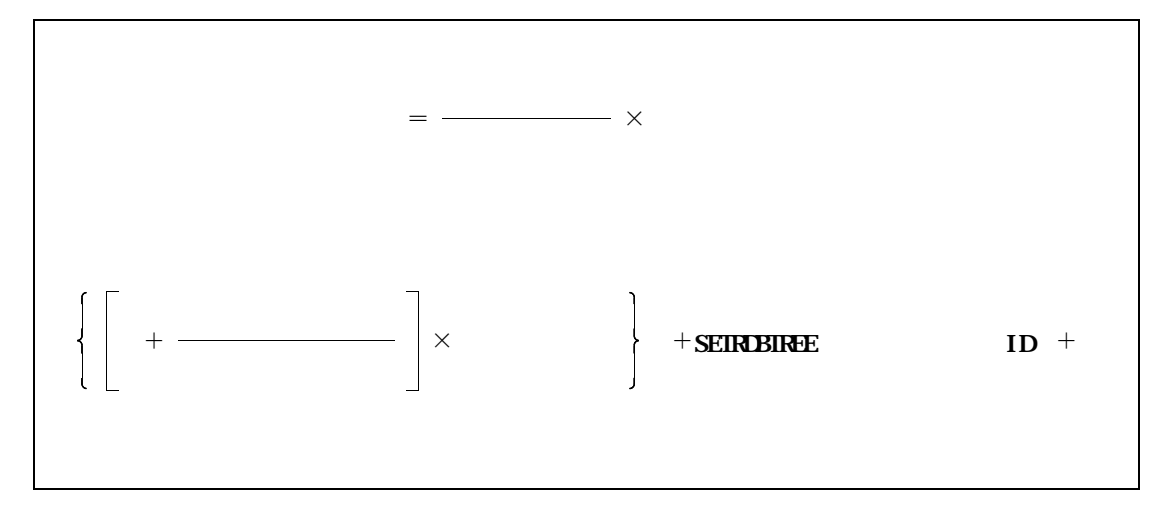

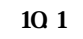

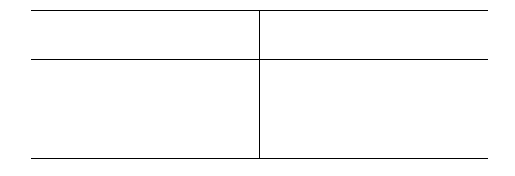

```
' @TEMDEF
  10.4
(1)<br>② ③<br>③ ④<br>③ SEI<br>③ CR
② ユーザカタログ名 ③ アイテムライブラリ・クラスタ名 ④ ボリューム通番 ⑤ 算出スペース量 ⑥ UNIQUE指定(アイテムライブラリをVSAMスペースに確保する場合は,この行を削除する) ⑦ アイテムライブラリ・データ部名 ⑧ アイテムライブラリ・インデックス部名 ⑨ SETRDBTREEロードモジュールライブラリ名
    CBOL85
```
**----+----1----+----2----+----3----+----4----+----5----+----6----+----7-- //?JOBNAME JOB CLASS=A,MSGCLASS=Y** ① **//\*\*\*\*\*\*\*\*\*\*\*\*\*\*\*\*\*\*\*\*\*\*\*\*\*\*\*\*\*\*\*\*\*\*\*\*\*\*\*\*\*\*\*\*\*\*\*\*\*\*\*\*\*\*\*\*\*\*\*\*\*\*\*\*\* //\*\* SIMPLIA/TF-SETRDBTREE ITEMLIB SETUP JCL \*\* //\*\*\*\*\*\*\*\*\*\*\*\*\*\*\*\*\*\*\*\*\*\*\*\*\*\*\*\*\*\*\*\*\*\*\*\*\*\*\*\*\*\*\*\*\*\*\*\*\*\*\*\*\*\*\*\*\*\*\*\*\*\*\*\*\* //JOBCAT DD DSN=SF1UCAT,DISP=SHR** ② **//KQCAMS EXEC PGAHKQCAMS, REGION=512K //SYSPRINT DD SYSOUT=\* //SYSIN DD \* DEFINE CLUSTER All the contract of the contract of the contract of the contract of the contract of the contract of the contract of the contract of the contract of the contract of the contract of the contract of the cont (NAME(RDBTREE.ITEMLIB.VSAM)** ③ **- INEXED VOLUMES(<u>SF1VOL)</u>** ——————————————————————————5 **CYLINDERS(3)** ⑤ **- RECORDSIZE(3000 3000) - KEYS(24 0) IMBED - UNGE SHAREOPIIONS(44) DATA -**  $(\mathbf{N}\mathbf{N}\mathbf{E}(\mathbf{R}\mathbf{B})\mathbf{R}\mathbf{E}(\mathbf{I})\mathbf{I}(\mathbf{B})\mathbf{I})$  **-INDEX -**  $(MME(RBIREITEMIBIDX)$   $—8$ **CATALOG(SF1UCAT) /\* //SETUP EXEC PGA4JSM41000 //STEPLIB DD DSN=RDBTREE.LOAD,DISP=SHR** ⑨ **// DD DSN=SYS1.C85V12.COBLIB,DISP=SHR** ⑩ **//JSM4ITEMID\_DSN=RDBIREE.ITEMILE\_VSAM,DISP=SHR** -- 3 **//SYSOUT DD SYSOUT=\* //**

 $10.4$ 

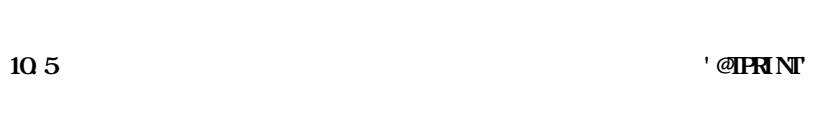

<sup>①</sup> **ユーザカタログ名** <sup>②</sup> **SETRDBTREEロードモジュールライブラリ名** 3 **CBOL85** <sup>④</sup> **アイテムライブラリ・クラスタ名** <sup>⑤</sup> **テストケース明細リスト**

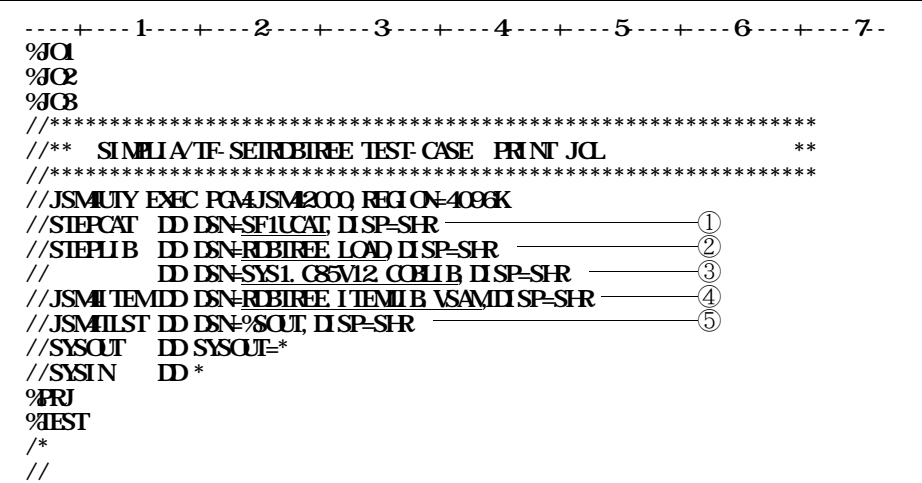

**10.5** 

**20.6**<br> **20.6** 

<sup>①</sup> **ユーザカタログ名** <sup>②</sup> **COBOL85 ライブラリ名**

 $\overline{A}$ **NHED ID** (**HED** , APG , IID)

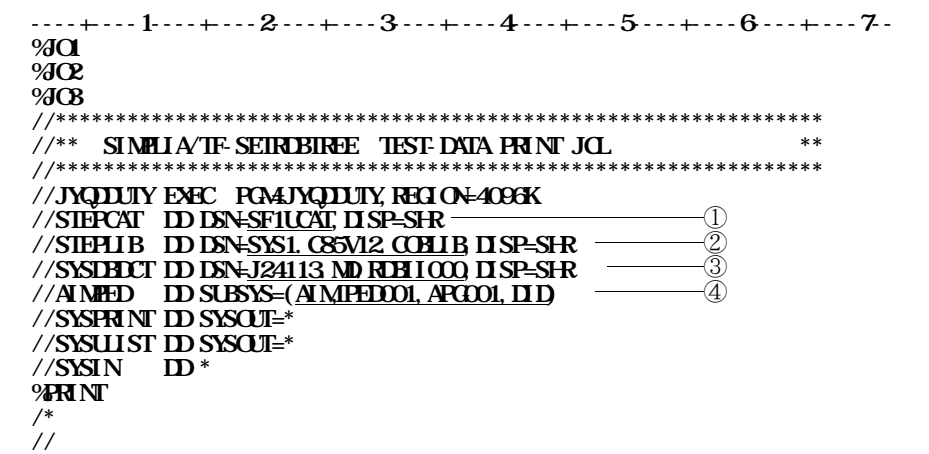

**10.6** 

# <sup>①</sup> **ユーザカタログ名** <sup>②</sup> **SETRDBTREEロードモジュールライブラリ名** 3 **CBOL85**

④ **アイテムライブラリ・クラスタ名**

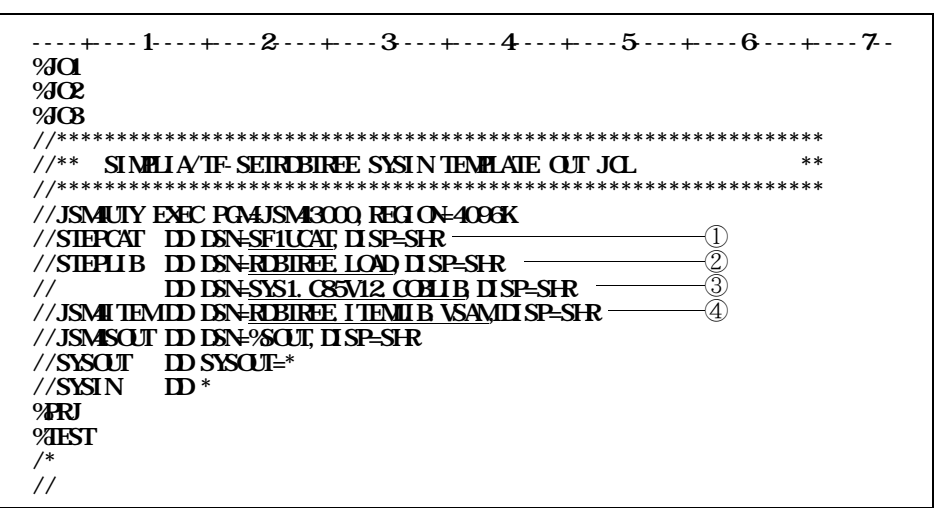

**10.2 図10.8にコマンドプロシジャを示す.下線部は修正箇所である.**

 $\circledR$  **RU** :

**MDE**  $=$ **・ 1**=**共用モード(提供時) ・ 2**=**占有モード CNT :**  $\overline{C}$ **・ 1**=**10件 ・ 2**=**100件(提供時) ・ 3**=**1000件 SSP : TRK 10TRK PSP : TRK** 5TRK **SSP**:<br> **RSP**:<br> **VOL**:<br> **UDE:**<br> **PED**<br> **PED**<br> **PED**  $UPD:$   $PD$   $\longrightarrow$   $\longrightarrow$   $\Rightarrow$   $\Rightarrow$ RPD: PED  $\mathbf{A}\mathbf{P}\mathbf{G}$  :  $\mathbf{A}\mathbf{P}\mathbf{G}$   $\longrightarrow$ **DID:** II **CHK :**  $=$ **・ 3**=**表示可否チェックを行う(固定) SUM: ・ 1**=**該当行数を表示する(提供時)** 2<br> **2**<br>
③<br>
④<br>
① **CETRDBTREE**<br>
② **RETRDBTREE**<br>
③<br> **BETRDBTREE** <sup>③</sup> **画面定義体ライブラリ名** <sup>④</sup> **アイテムライブラリ・クラスタ名** <sup>⑤</sup> **ひな型JCLライブラリ名** <sup>⑥</sup> **メタデータベーススペース名** <sup>⑦</sup> **COBOL85 ライブラリ名 8 PFD AP/IF** SEIRLBIREE AP/LF " \*\*APLF " "\*FHD" **指定を省略した場合,および不当文字列が指定された場合は,PFD が起動されます.**

PRJ :

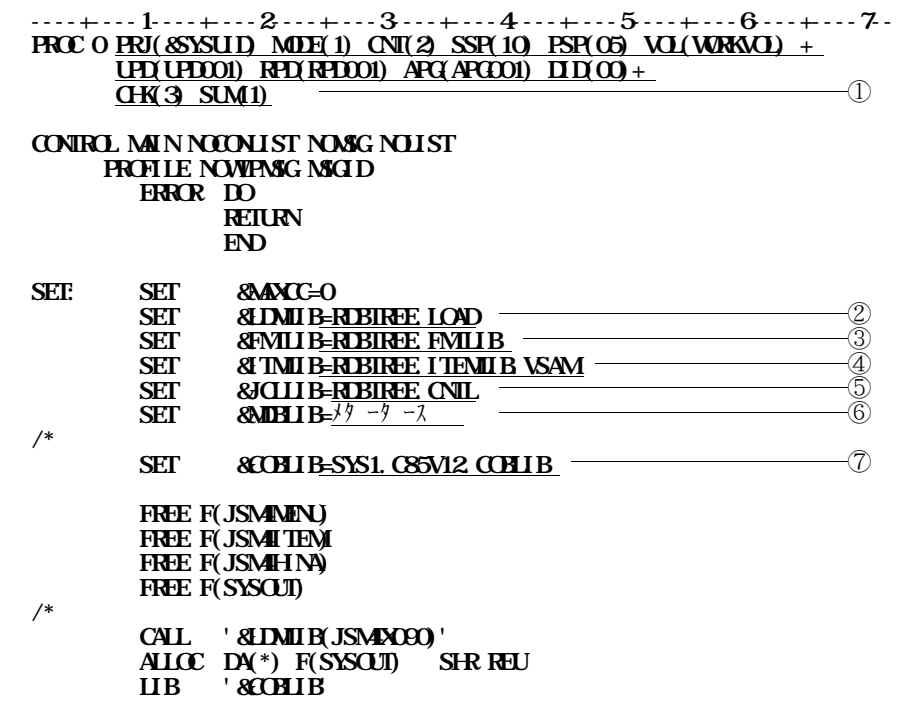

**----+----1----+----2----+----3----+----4----+----5----+----6----+----7--**  $**ightharpoonup**$ **CALL '&LDMLIB(JSM4PRF0)' 'T4' WRITE WRITE SYMFOWARE SERVER/FASTPATH DISPLAY AND UPDATE SYSTEM WRITE WATE**<br> **WATE**<br> **WATE**<br> **WATE**<br> **PROJECT** &PRJ<br> **PROJECT** &PRJ **WATE** USER-ID & WATE<br>
USER-ID & WATE<br>
USER-ID & START & SYSTIME **WHITE START &SYSTIME &SYSTATE**  $**ightharpoonup**$ **SET &MAXC=0**<br>**SET &LASTCC=0 SET &LASTCC=O**<br>CALL '&L**IMIR**' **CALL '&LDMLIB(JSM4X080)'**<br>IF &MAXC=0 THEN + *IMAXC=0* THEN + **DO WRITE WRITE WRITE JSM40010-S ALPHANUMERIC TERMINAL**<br>WRITE **IS NOT SUPPORTED IS NOT SUPPORTED WRITE WRITE GOTO OWARI END** SET &**MAXC**=0 **ALLOCATE FILE(JSM4MENU) DATASET('&FMTLIB') SHR REUSE IF &MACC** $\hat{=}$ **O** THEN  $\hat{+}$ **DO WRITE WRITE JSM0020-S WEITE WRITE WRITE GOTO OWARI END ALLOCATE FILE(JSM4ITEM) DATASET('&ITMLIB') SHR REUSE IF & AXC**  $\hat{=}0$  THEN  $\hat{+}$ **DO WRITE WE**<br>WELL **JSM0030-S WRITE 割当てに失敗しました WRITE WRITE GOTO OWARI END ALLOCATE FILE(JSM4HINA) DATASET('&JCLLIB') SHR REUSE** IF  $\triangle$ **AXC** $\hat{C}$  = 0 THEN + **DO WRITE WRITE JSM0040-S WRITE 割当てに失敗しました WRITE WRITE GOTO OWARI END**

**----+----1----+----2----+----3----+----4----+----5----+----6----+----7-- ALLOCATE FILE(SYSDBDCT) DATASET('&MDBLIB') SHR REUSE IF &MAXCC**^**=0 THEN + DO WRITE WRITE JSM0050-S WRITE 割当てに失敗しました WRITE WRITE GOTO OWARI END** SET &PARMUS = &STR(&SYSUID.&PRJ..WK.PARM) **ATTR PARM LR(200) BL(200) REC(F) OUT ALLOCATE DA('&PARMDS') F(JSM4PARM) NEW CAT TR SP(1 1) + VOL(&VOL) US(PARM) IF &MACC** $\hat{=}$ **0** THEN  $\dagger$ **DO WRITE WE**<br>WELL **JSM0060-S WRITE 割当てに失敗しました WRITE WRITE GOTO OWARI END OPENFILE JSM4PARMO**<br>SET &JSM4PARM= **SET &JSM4PARM = &STR(&PRJ\*&MODE\*&CNT\*&SSP\*&PSP\*+ &VOL\*&UPD\*&RPD\*&APG\*&DID\*+ &CHK\*&SUM\*PFD)** ⑧ **PUTFILE JSM4PARM CLOSFILE JSM4PARM /\*\*\* CALLE** + **'&COBLIB') CALL '&LDMLIB(JSM40000)' /\*\*\* OWARI: WRITE FREE F(JSM4PARM) FREE F(JSM4MENU) FREE F(JSM4ITEM) FREE F(JSM4HINA)** FR<del>E</del>E F(SYSDBDCT) FREE F(SYSCUT) **FREE AT(PARM) DELETE '&PARMDS' LIB PROFILE NOWPASG NOWSGID WRITE THE SET OF THE SET OF THE SET OF THE SET OF THE SET OF THE SET OF THE SET OF THE SET OF THE SET OF THE SET OF THE SET OF THE SET OF THE SET OF THE SET OF THE SET OF THE SET OF THE SET OF THE SET OF THE SET OF THE WRITE** SIMPLIA/TF-SEIRUBIREE END **WEIE**<br>WEIE **WRITE THE SET OF THE SET OF THE SET OF THE SET OF THE SET OF THE SET OF THE SET OF THE SET OF THE SET OF THE SET OF THE SET OF THE SET OF THE SET OF THE SET OF THE SET OF THE SET OF THE SET OF THE SET OF THE SET OF THE EXIT**

**TSS NEADY EXEC** '**RIBIREE** CLIST **コマンドプロシジャ名**

**D SEIRIBIRE** JSM4

SEIR**BIREE** 

**異常終了画面および先頭がJSM4で始まるメッセージが表示されずに異常終了する場合は,コマ**

**TONTROL NOWSG NOLIST MSG LIST** 

2 **SEIRBIRE** 

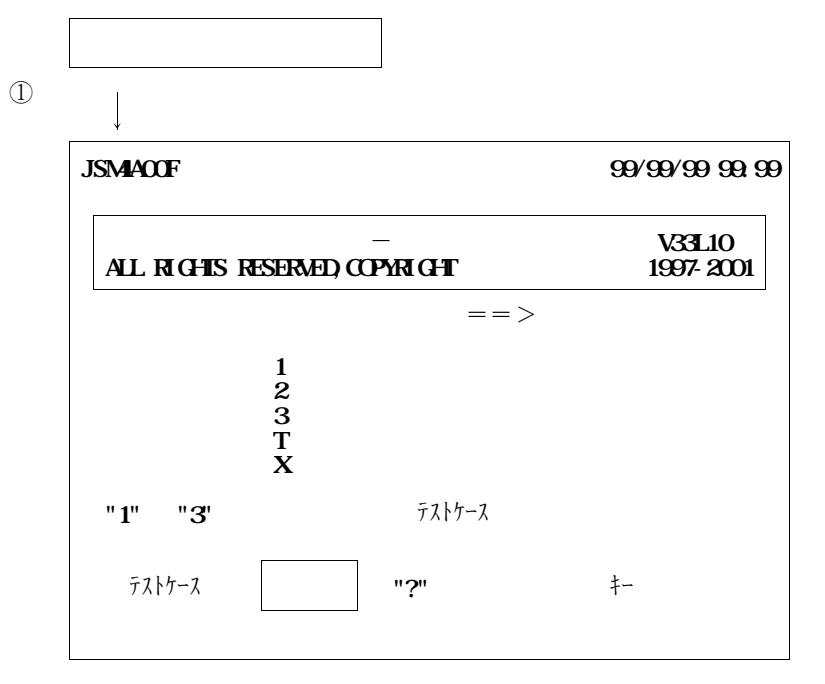

**BATCH** 

**10.9** 

**O**<br>② **SEIRBIREE**<br>③ ①<br>③ **ANED ID** ③ **COBOL85 ライブラリ名**  $\overline{ANH} \cdot \overline{ID} \cdot \overline{ID}$  (  $\overline{HD}$  ,  $\overline{AQ}$  ,  $\overline{ID}$ 

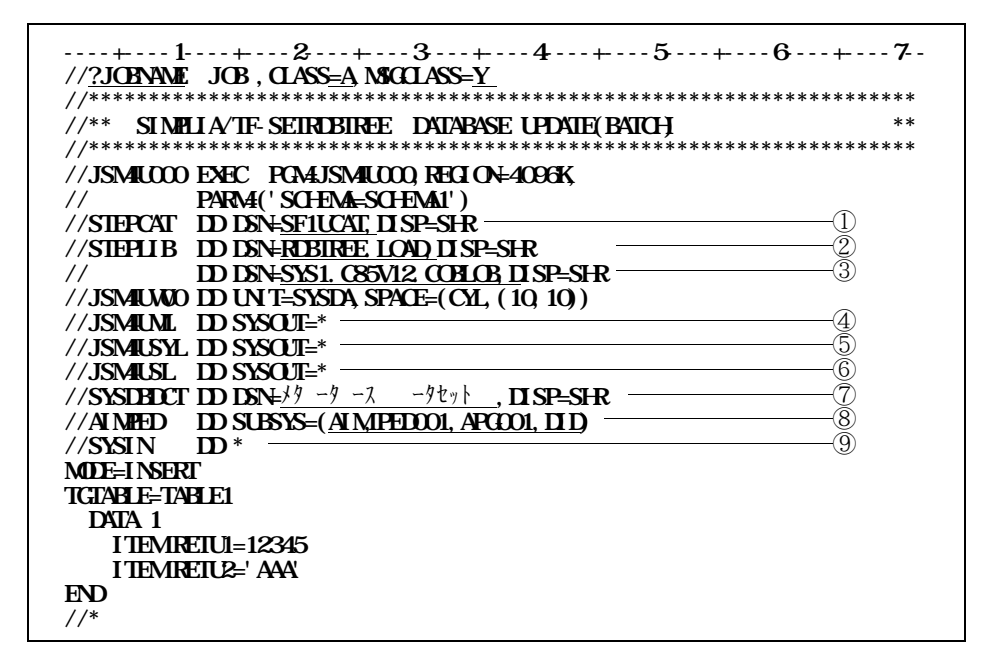

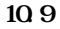

**10.1でローディングした提供JCLのうち,このバッチ更新処理を実行するための実行用ジョブ制**

#### **SEIRDBIREE**

**SEIRBIREE** 

**SETRDBIREE** 

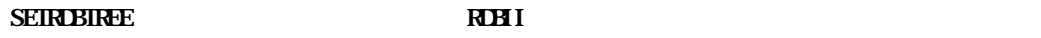

- **ACCESS MODE IS UPDATE SEIRDBREE** 

- **ACCESS MODE IS READ ONLY** 

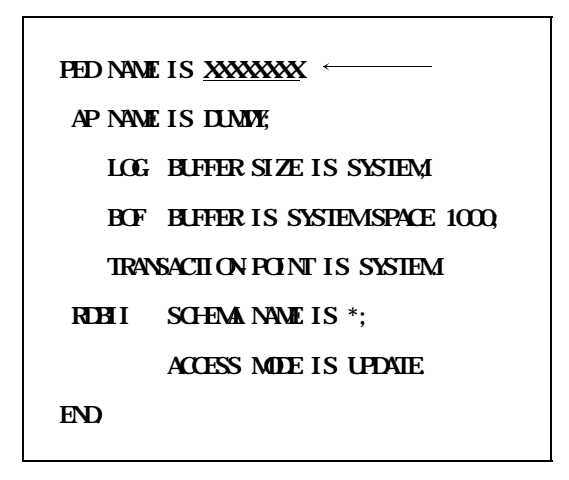

**AP TRANSACTION-POINT SYSTEM** 

**'ROFILE** 

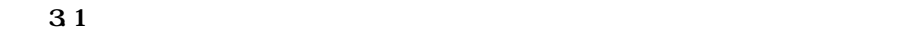

**D** SEIRUBIREE **② CBOL85** 

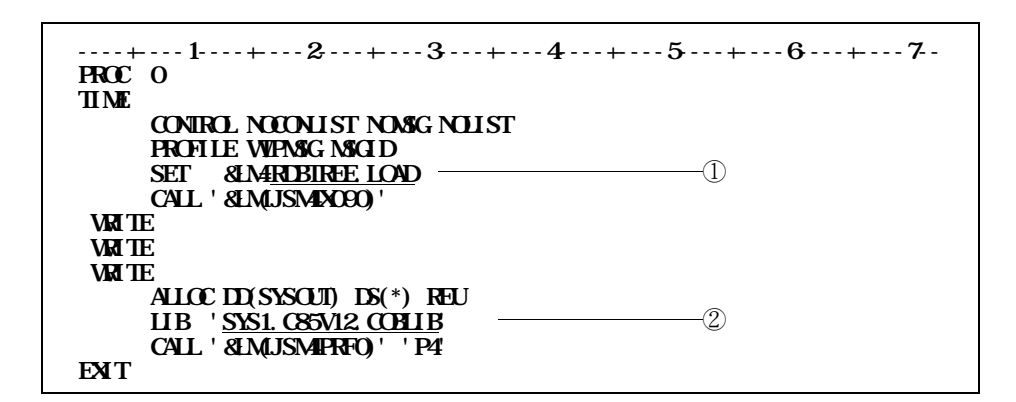

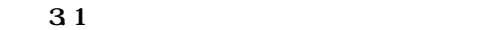